# **CREDIT BUREAU PHONE CALL CHEAT SHEET**

## EXPERIAN : (800) 493-1058

Enter Social Security Number Enter Zipcode Select/Say "DISPUTE" Select/Say "YES" Select Option 2

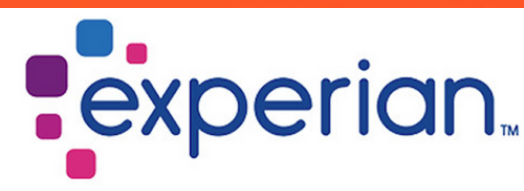

When Connected to a live agent. Ask to be transfer to FRAUD DEPT. Experian Customer Care Available beetween 9:00 AM and 8:00 PM ET, Mon-Fri.

#### EQUIFAX : (866) 640-2273

Select Option 4 Select Option 1

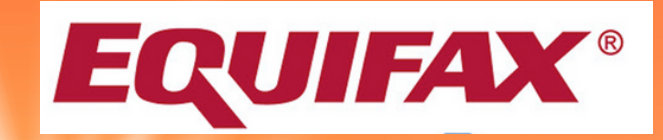

When Connected to a live agent. Ask to be transfer to FRAUD DEPT. Equifax Customer Care is available between 9:00 AM and 9:00 PM ET, Mon-Fri; 9:00 AM and 6:00 PM ET, Sat-Sun.

## TRANSUNION : (855) 681-3196

Select Option 1 for English Select/Say "DISPUTE" Select/Say "YES"

# **TransUnion.**

Wait to be connected to live agent. (Don't press or enter any code)

Transunion Customer Care is available between 9:00 AM and 9:00 PM ET, Mon-Fri; 9:00 AM and 6:00 PM ET, Sat-Sun.

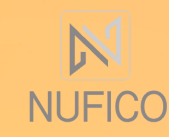

*www.nufico.com/files*